# Package 'spamtree'

December 7, 2021

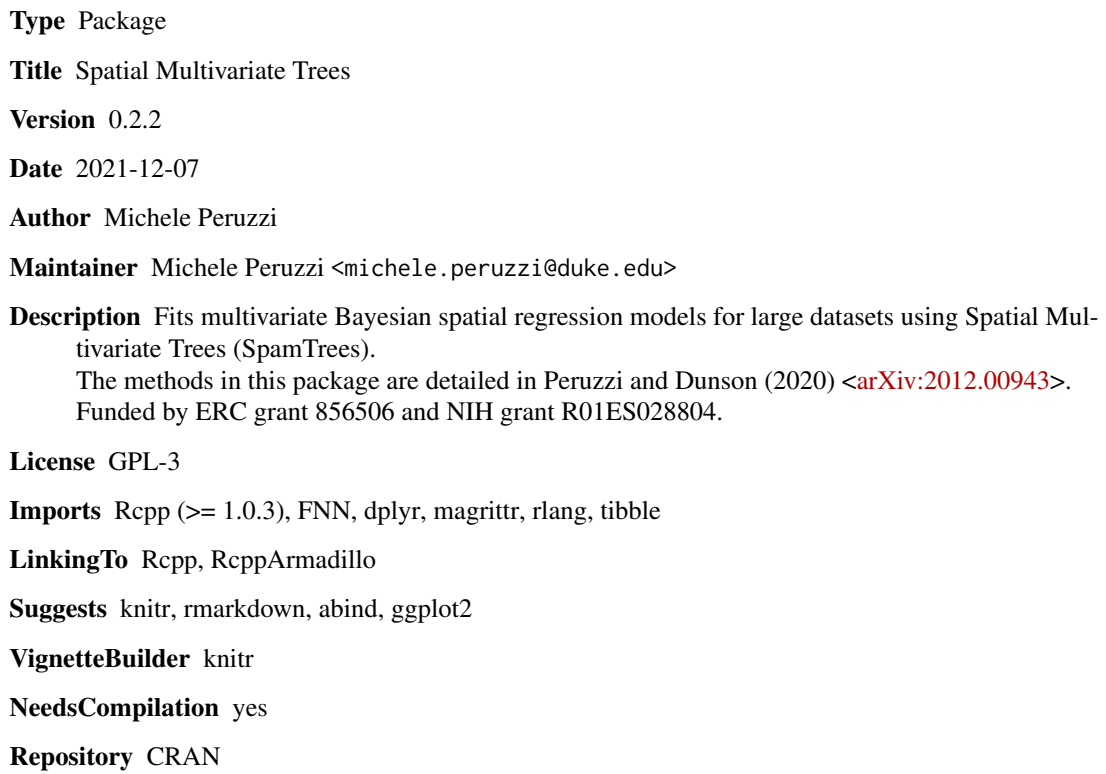

Date/Publication 2021-12-07 06:40:01 UTC

# R topics documented:

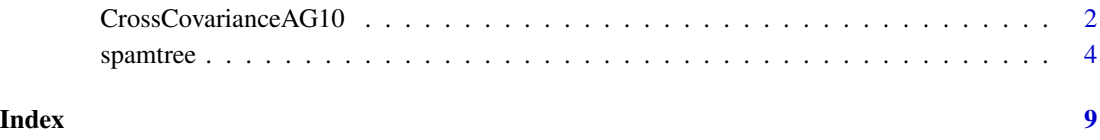

<span id="page-1-1"></span><span id="page-1-0"></span>

# Description

This function implements the cross-covariance function used in Peruzzi and Dunson (2021), which is derived from eq. 7 in Apanasovich and Genton (2010).

#### Usage

```
CrossCovarianceAG10(coords1, mv1, coords2, mv2,
                    ai1, ai2, phi_i, thetamv, Dmat)
```
# Arguments

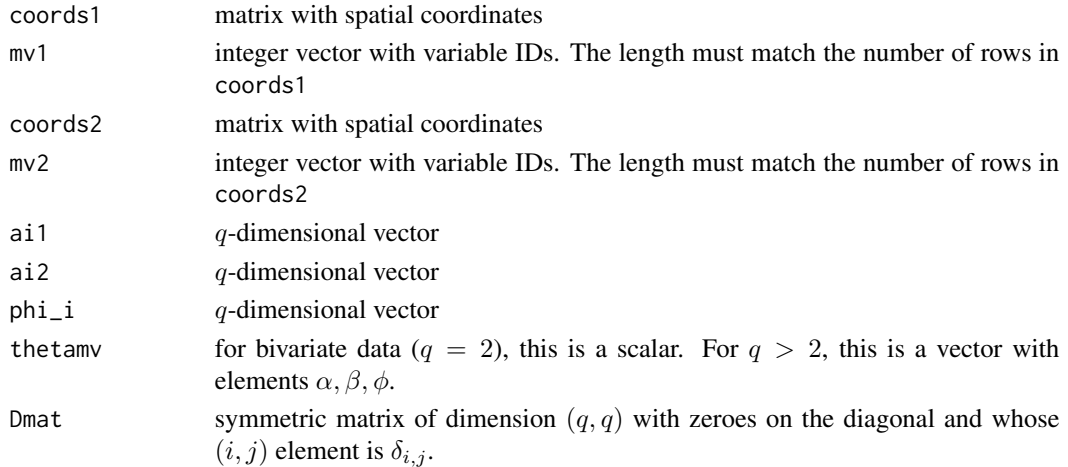

#### Details

Suppose we have q variables. For  $h > 0$  and  $\Delta > 0$  define:

$$
C(h,\Delta) = \frac{\exp\{-\phi||h||/\exp\{\beta \log(1+\alpha\Delta)/2\}\}}{\exp\{\beta \log(1+\alpha\Delta)\}}
$$

and for  $j = 1, \ldots, q$ , define  $C_j(h) = \exp\{-\phi_j ||h||\}.$ 

Then the cross-covariance between the *i*th margin of a q-variate process  $w(\cdot)$  at spatial location s and the *j*th margin at location  $s'$  is built as follows. For  $i = j$  as

$$
Cov(w(s, \xi_i), w(s', \xi_j)) = \sigma_{i1}^2 C(h, 0) + \sigma_{i2}^2 C_i(h),
$$

whereas if  $i \neq j$  it is defined as

$$
Cov(w(s, \xi_i), w(s', \xi_j)) = \sigma_{i1}\sigma_{i2}C(h, \delta_{ij}),
$$

where  $\xi_i$  and  $\xi_j$  are the latent locations of margin i and j in the domain of variables and  $\delta_{ij}$  =  $\|\xi_i - \xi_j\|$  is their distance in such domain.

# Value

The cross-covariance matrix for all pairwise locations.

## Author(s)

Michele Peruzzi <michele.peruzzi@duke.edu>

# References

Apanasovich, T. V. and Genton, M. G. (2010) Cross-covariance functions for multivariate random fields based on latent dimensions. *Biometrika*, 97:15-30. doi: [10.1093/biomet/asp078](https://doi.org/10.1093/biomet/asp078)

Peruzzi, M. and Dunson, D. B. (2021) Spatial Multivariate Trees for Big Data Bayesian Regression. <https://arxiv.org/abs/2012.00943>

### Examples

```
library(magrittr)
library(dplyr)
library(spamtree)
SS < -10xlocs <- seq(0.0, 1, length.out=SS)
coords <- expand.grid(xlocs, xlocs)
c1 <- coords %>% mutate(mv_id=1)
c2 <- coords %>% mutate(mv_id=2)
coords <- bind_rows(c1, c2)
coords_q <- coords %>% dplyr::select(-mv_id)
cx <- coords_q %>% as.matrix()
mv_id <- coords$mv_id
ai1 <- c(1, 1.5)ai2 <- c(.1, .51)phi_i < -c(1, 2)thetamv <- 5
q \le -2Dmat <- matrix(0, q, q)
Dmat[2,1] <- 1
Dmat[upper.tri(Dmat)] <- Dmat[lower.tri(Dmat)]
```
CC <- CrossCovarianceAG10(cx, mv\_id, cx, mv\_id, ai1, ai2, phi\_i, thetamv, Dmat)

<span id="page-3-0"></span>

# Description

Bayesian linear multivariate spatial regression using SpamTrees.

#### Usage

```
spamtree(y, x, coords,
       mv_id = rep(1, length(y)),cell_size = 25,
       K = rep(2, ncol(coords)),start_level = 0,
       tree_depth = Inf,
       last_not_reference = TRUE,
       limited_tree = FALSE,
       cherrypick_same_margin = TRUE,
       cherrypick_group_locations = TRUE,
       m\nu bias = 0,
       mcmc = list(keep = 1000, burn = 0, thin = 1),
       num_threads = 4,
       verbose = FALSE,
       settings = list(addingting = TRUE, mcmcsd = 0.01,debug = FALSE, primal = FALSE),prior = list(set_unif_bounds = NULL,
         btmlim = NULL, toplim = NULL, vlim = NULL),
       starting = list(beta = NULL, tausq = NULL, theta = NULL, w = NULL),
       debug = list(sample_beta = TRUE, sample_tausq = TRUE,
          sample_theta = TRUE, sample_w = TRUE,
          sample_predicts = TRUE)
)
```
#### Arguments

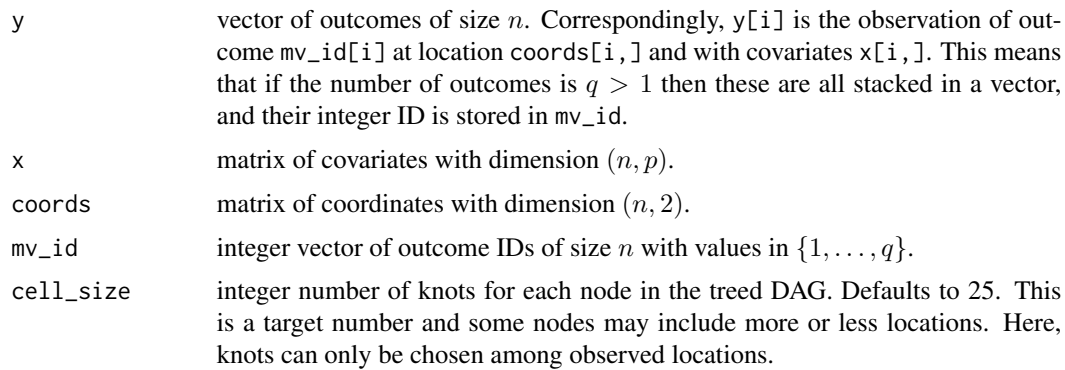

spamtree 5

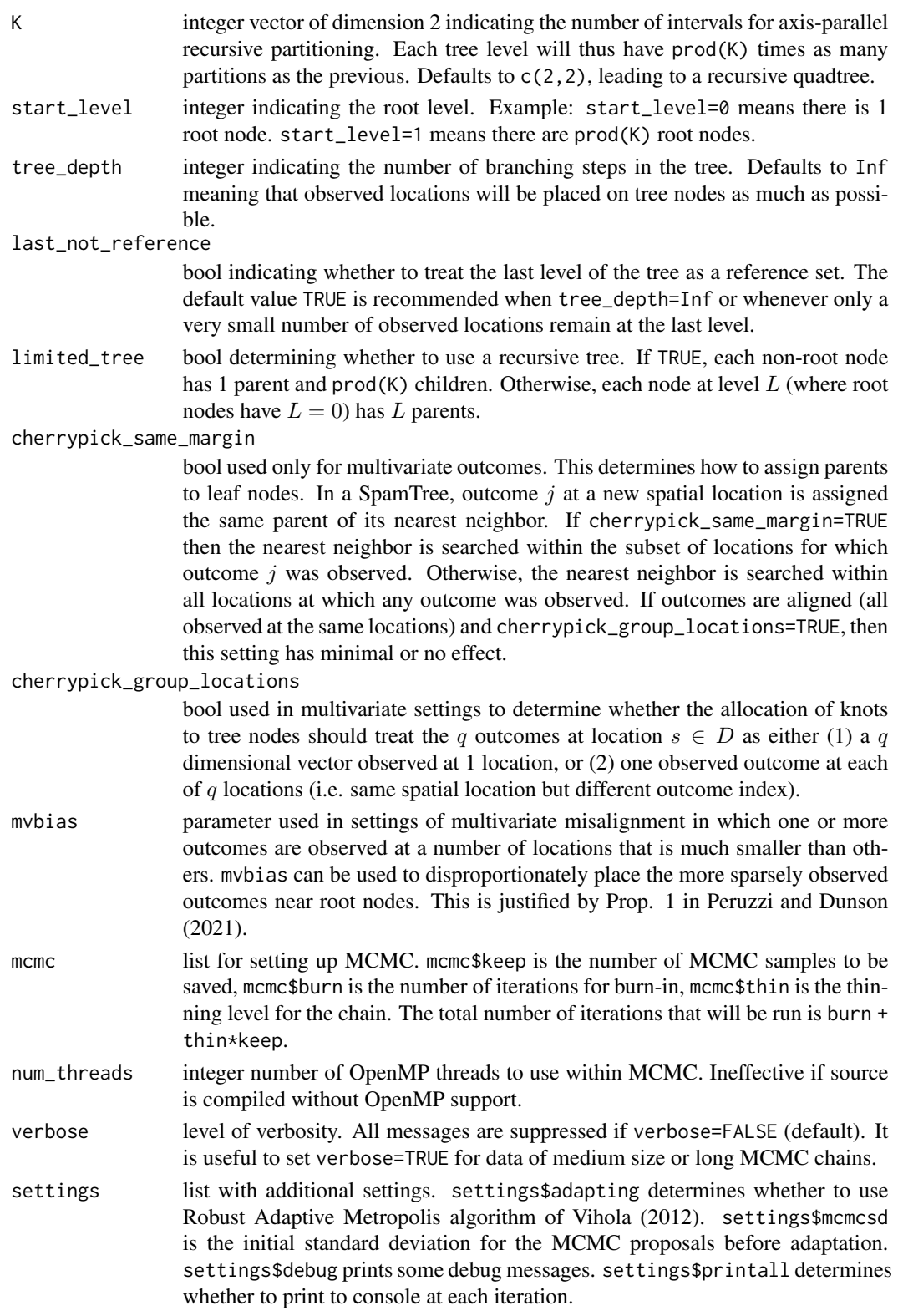

<span id="page-5-0"></span>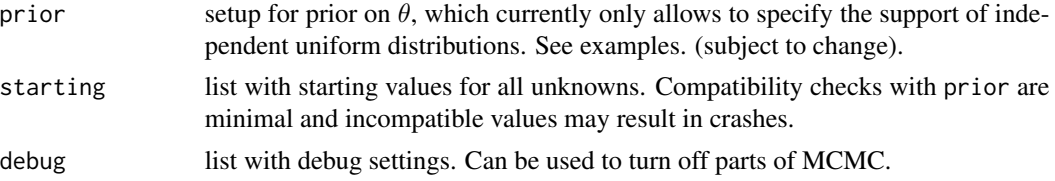

# Details

This implements the following model (in stacked vector form):

$$
y = X\beta + w + \epsilon,
$$

where y is a n-dimensional vector of outcomes, X is a matrix of covariates of dimension  $(n, p)$ associated to coefficients  $\beta$ , w is a n-dimensional vector storing the realization of a spatial multivariate Gaussian tree  $w(\cdot) \sim SpanTree_G(0, C_\theta)$  where G is a treed directed acyclic graph, and where  $C_{\theta}(s, s')$  is a matrix-valued non-separable cross-covariance function on latent dimensions (see Peruzzi and Dunson (2021), equation 18, and [CrossCovarianceAG10](#page-1-1)) where  $\theta$  is a vector of unknown parameters. SpamTrees Gaussian processes are a scalable alternative to a spatial multivariate GP. Conditional independence across domain locations is assumed to be determined by the treed graph G, whose sparsity enables more efficient computations for the Gibbs sampler computed with this function. The graph architecture can be customized using inputs of the spamtree function. The example below computes SpamTrees on univariate data. A vignette exists with bivariate misaligned spatial data.

#### Value

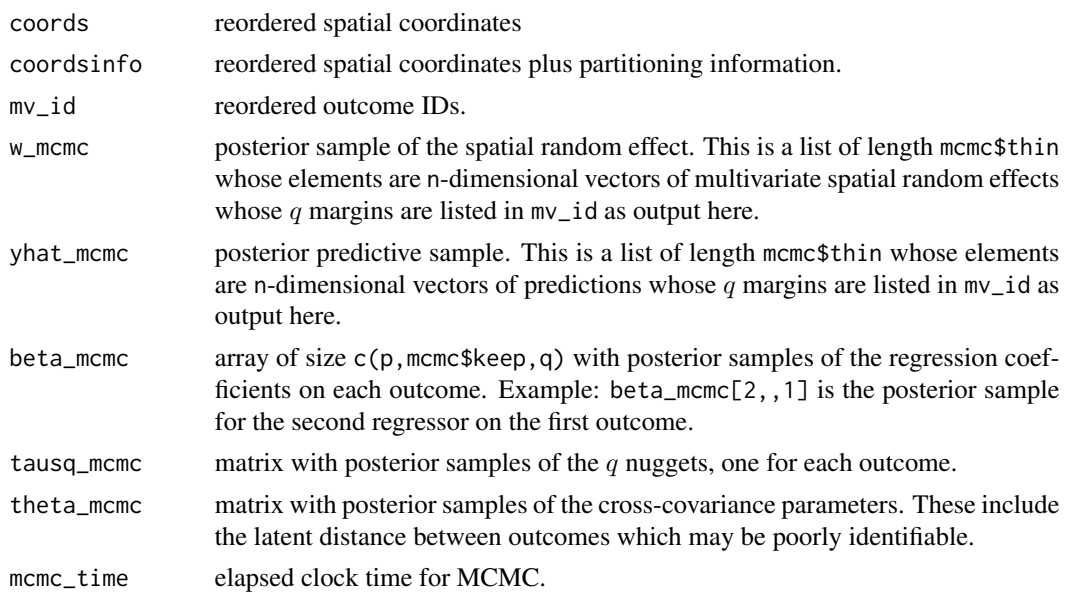

#### Author(s)

Michele Peruzzi <michele.peruzzi@duke.edu>, David B. Dunson <dunson@duke.edu>

#### spamtree 7

#### References

Peruzzi, M. and Dunson, D. B. (2021) Spatial Multivariate Trees for Big Data Bayesian Regression. <https://arxiv.org/abs/2012.00943>

Vihola, M. (2012) Robust adaptive Metropolis algorithm with coerced acceptance rate. *Statistics and Computing*, 22:997-1008. doi: [10.1007/s1122201192695](https://doi.org/10.1007/s11222-011-9269-5)

## Examples

```
# toy example with tiny dataset and short MCMC
# on a univariate outcome
library(magrittr)
library(dplyr)
library(ggplot2)
library(spamtree)
set.seed(2021)
SS < -15n <- SS^2 # total n. locations, including missing ones
coords <- data.frame(Var1=runif(n), Var2=runif(n)) %>%
 as.matrix()
# generate data
sigmasq <-2.3phi <- 6
tausq \leq -1B \leftarrow c(-1, .5, 1)CC \leftarrow sigmasq * exp(-phi * as.matrix(dist(coords)))
LC < -t(chol(CC))w \leftarrow LC %*% rnorm(n)
p <- length(B)
X \leftarrow \text{norm}(n * p) %>% matrix(ncol=p)
y \le - X %*% B + w + tausq\hat{0}.5 * rnorm(n)
set_missing <- rbinom(n, 1, 0.1)
simdata <- data.frame(coords,
                       y_full = y,
                       w_latent = w) %>%
  mutate(y_observed = ifelse(set_missing==1, NA, y_full))
# MCMC setup
mcmc_keep <- 300
mcmc_burn <- 300
mcmc_thin <- 1
ybar <- mean(y, na.rm=TRUE)
```
8 spanntree in the set of the set of the set of the set of the set of the set of the set of the set of the set of the set of the set of the set of the set of the set of the set of the set of the set of the set of the set o

```
# fit spamtree with defaults
spamtree_done <- spamtree(y - ybar, X, coords,
         mcmc = list(keep=mcmc_keep, burn=mcmc_burn, thin=mcmc_thin),
         num_threads = 1)
# predictions
y_out <- spamtree_done$yhat_mcmc %>%
  abind::abind(along=3) %>% `[`(,1,) %>%
  add(ybar) %>% apply(1, mean)
w_out <- spamtree_done$w_mcmc %>%
  abind::abind(along=3) %>% `[`(,1,) %>%
  apply(1, mean)
outdf <- spamtree_done$coordsinfo %>%
  cbind(data.frame(w_spamtree = w_out,
                   y_spamtree = y_out)) %>%
  left_join(simdata)
# plot predictions
pred_plot <- outdf %>%
  ggplot(aes(Var1, Var2, color=y_spamtree)) +
  geom_point() +
  scale_color_viridis_c()
# plot latent process
latent_plot <- outdf %>%
  ggplot(aes(Var1, Var2, color=w_spamtree)) +
  geom_point() +
  scale_color_viridis_c()
# estimation of regression coefficients
plot(density(spamtree_done$beta_mcmc[1,,1]))
abline(v=B[1], col="red")
```
# <span id="page-8-0"></span>Index

CrossCovarianceAG10, [2,](#page-1-0) *[6](#page-5-0)*

spamtree, [4](#page-3-0)